# **DELL**

警告について 警告:物的損害、けが、または死亡の原因となる可能性があることを示しています。

## Dell™ Latitude<sup>™</sup> E4200 セットアップと機能情報に関する技術シート

正面図

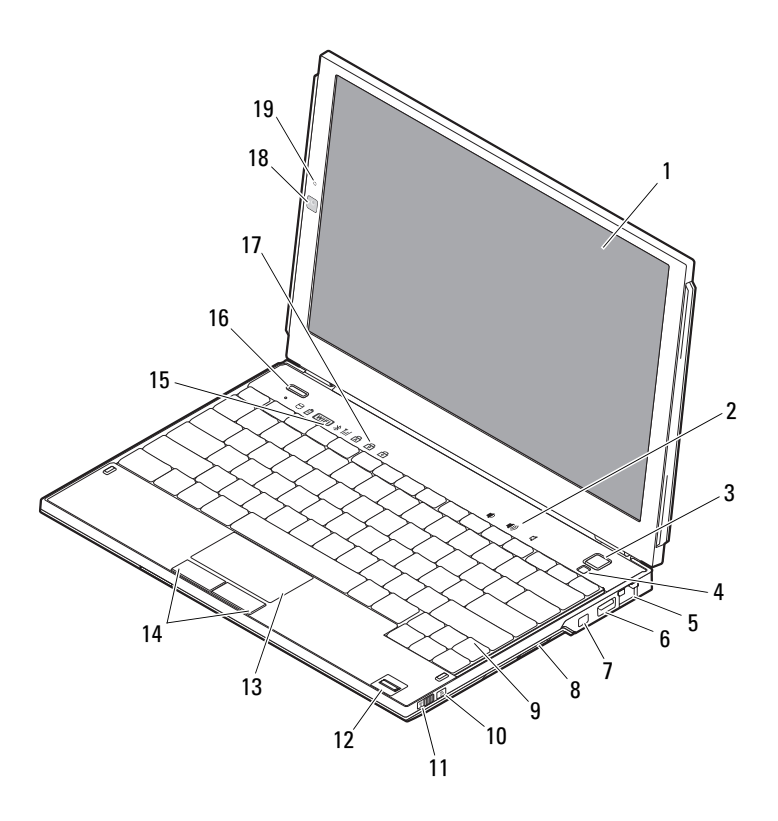

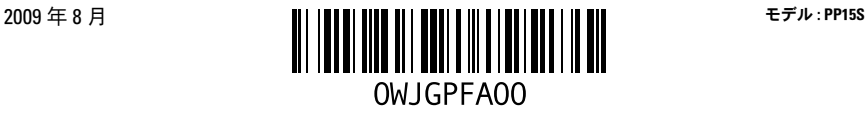

- 
- 
- 5 ネットワークコネクタ 6 USB コネクタ
- 
- 
- 
- 
- 
- キーボードステータスライト 18 カメラ(オプション)
- マイク(オプション)
- ディスプレイ 2 ボリュームコントロール
- 3 電源ボタン 3 キャンプン インプライ 環境照明センサー
	-
- 7 IEEE 1394 コネクタ 8 メモリカードリーダー
- 9 キーボード 10 Wi-Fi Catcher™ ネットワークロケータ
- ワイヤレススイッチ 12 指紋リーダー(オプション)
- タッチパッド 14 タッチパッドボタン(2)
- デバイスステータスライト 16 Dell Latitude ON™ ボタン (オプション)
	-

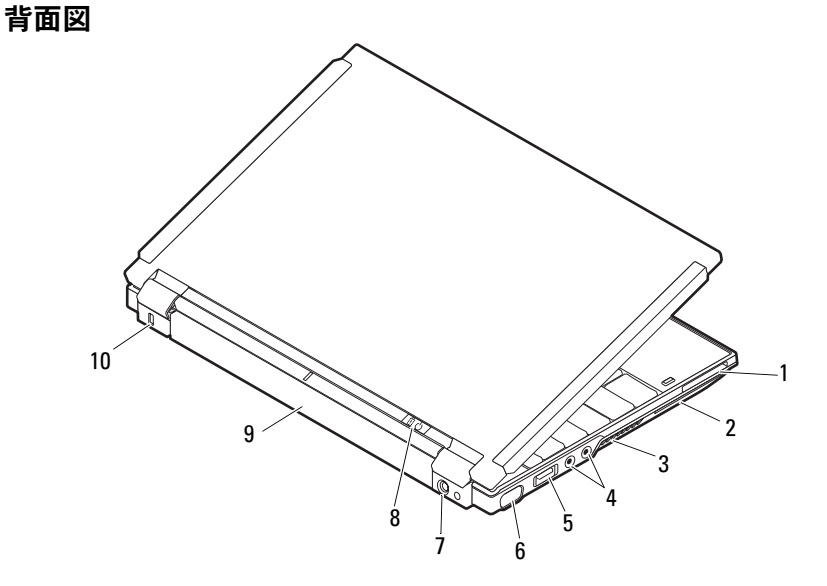

- 1 ExpressCard スロット 2 スマートカードスロット
- 
- 5 USB/eSATA コネクタ 6 ビデオコネクタ
- 
- 
- 
- 冷却用通気孔 4 オーディオコネクタ(2)
	-
- 7 AC アダプタコネクタ 3 電源ライト / バッテリーライト
- 9 バッテリー 10 セキュリティケーブルスロット

## クイックセットアップ

- 警告:本項の手順を開始する前に、コンピュータに付属しているガイドの安全にお使 いいただくための注意事項をお読みください。ベストプラクティスの詳細については、 www.dell.com/regulatory\_compliance を参照してください。
- 警告:AC アダプタは世界各国のコンセントに適合しています。ただし、電源コネク タおよび電源タップは国によって異なります。互換性のないケーブルを使用したり、 ケーブルを不適切に電源タップまたはコンセントに接続したりすると、火災の原因に なったり、装置に損傷を与えたりするおそれがあります。
- 注意:AC アダプタケーブルをコンピュータから外す場合、ケーブルの損傷を防ぐた め、コネクタを持ち(ケーブル自体を引っ張らないでください)しっかりと、かつ慎重 に引き抜いてください。AC アダプタケーブルをまとめる場合は、ケーブルの損傷を防 ぐため、AC アダプタのコネクタの角度に合わせてください。

■■ メモ:デバイスには、ご注文いただかないと同梱されていないものもあります。

- 1 AC アダプタをコンピュータの AC アダ プタコネクタに接続し、電源コンセン トに差し込みます。
	- C
- 3 マウスやキーボードなどの USB デバイ スを接続します(オプション)。

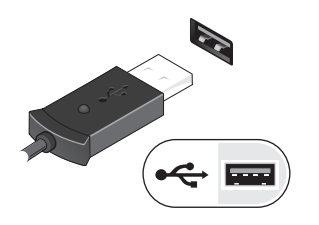

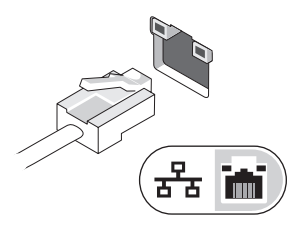

2ネットワークケーブルを接続します

(オプション)。

4 DVD プレーヤーなどの IEEE 1394 デバ イスを接続します(オプション)。

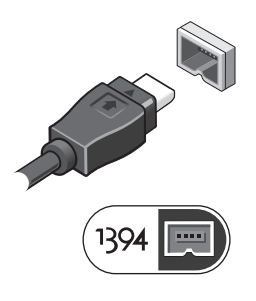

5 コンピュータのディスプレイを開いて電源ボタンを押し、コンピュータの電源を入れます。

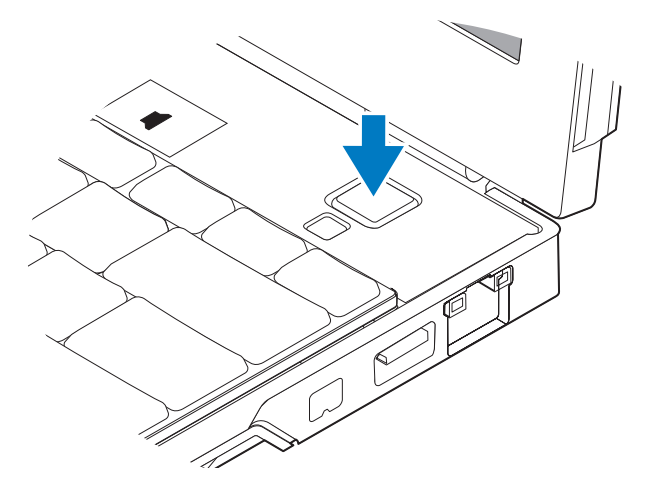

■■ メモ:カードを取り付けたりコンピュータをドッキングデバイスやプリンタなどのそ の他の外付けデバイスに接続する前に、最低 1 回はコンピュータの電源を入れて、 シャットダウンする操作を行うようお勧めします。

## 仕様

■ メモ:提供される内容は地域により異なる場合があります。次の仕様には、 コンピュータの出荷に際し、法により提示が定められている項目のみを記載してい ます。コンピュータの構成の詳細については、スタート → ヘルプとサポート をクリ ックし、お使いのコンピュータに関する情報を表示するためのオプションを選択してく ださい。

#### システム情報

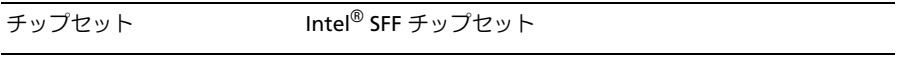

#### プロセッサ

ビデオ

プロセッサ Intel Core™2 Duo ULV プロセッサ

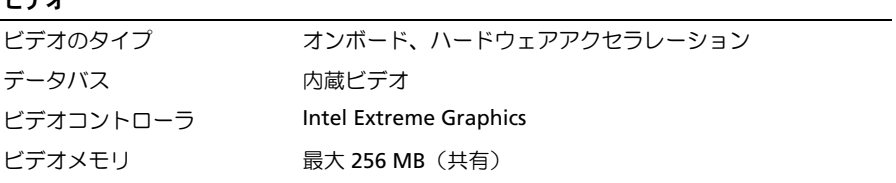

### メモリ

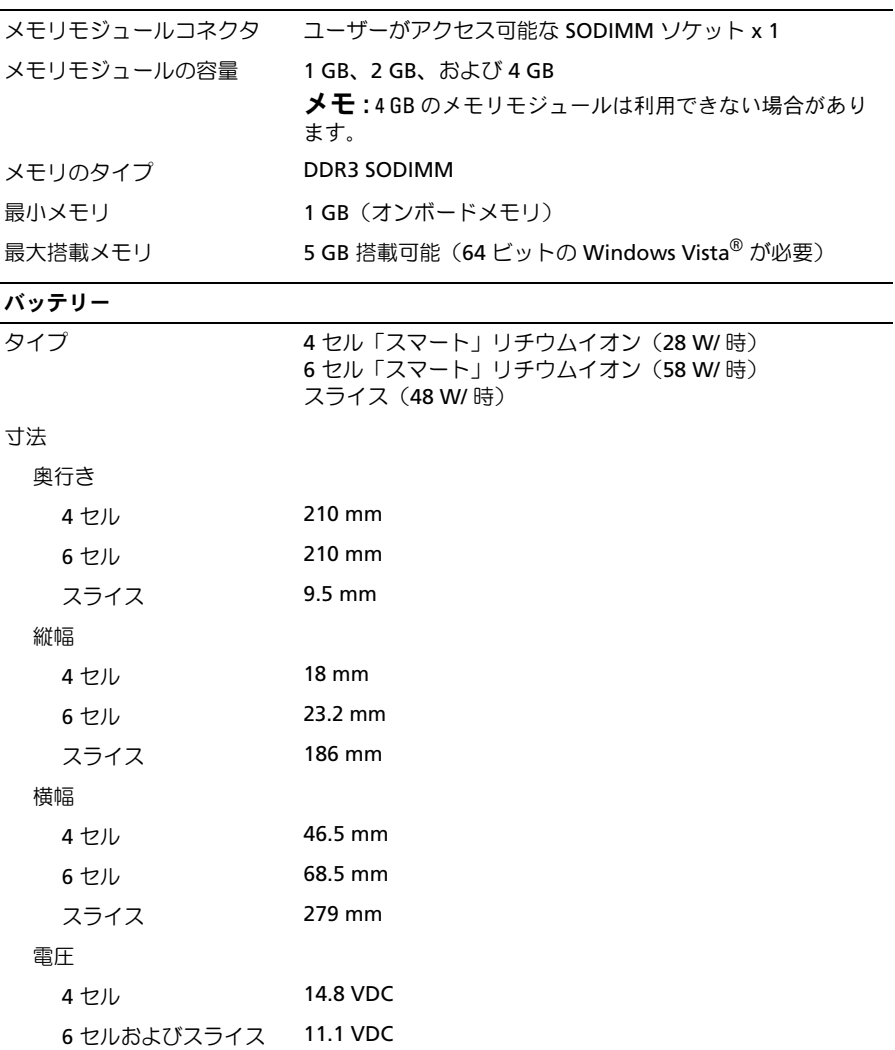

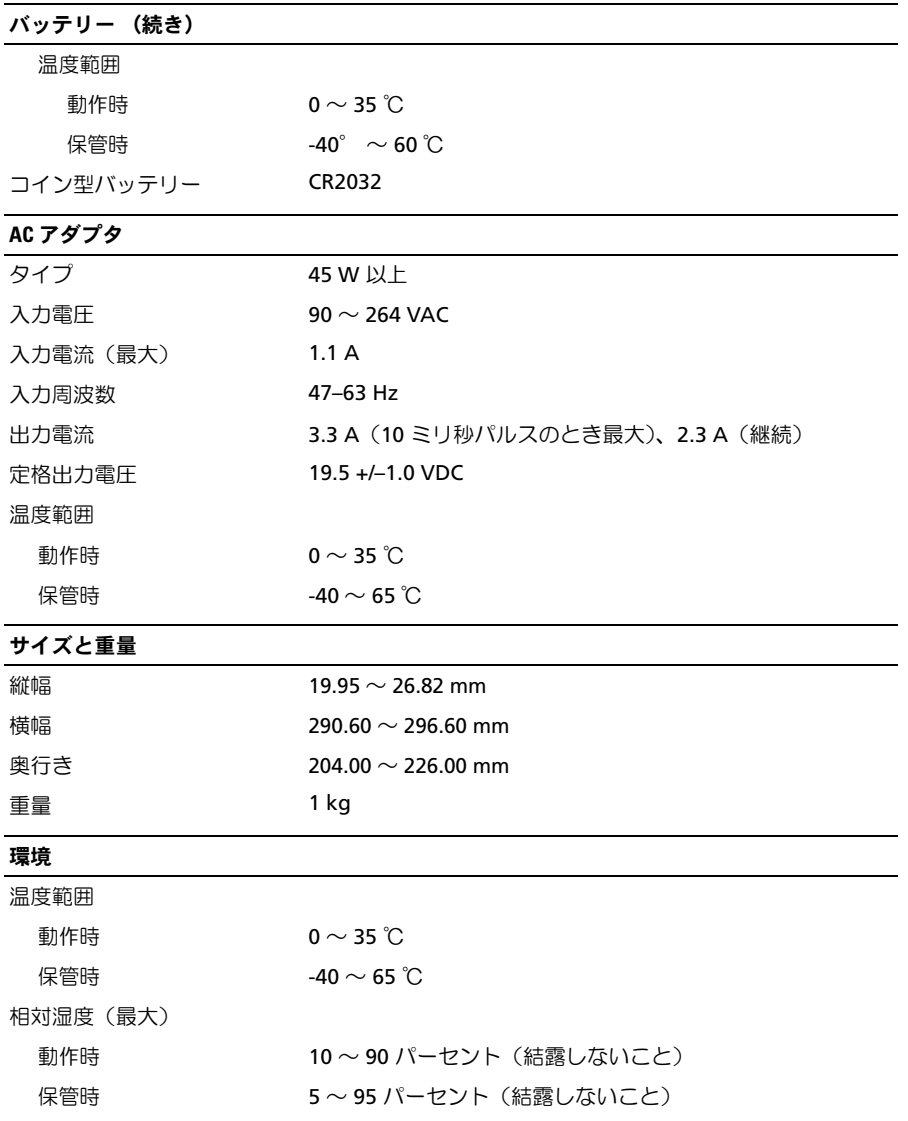

## 詳細情報およびリソースの参照

#### 必要な作業 / 情報 ろんごう しゅうかく ありあい 参照先

コンピュータに同梱の安全および認可機関に 関するマニュアル、および規制の順守につい て説明しているホームページ

(www.dell.com/regulatory\_compliance)。

コンピュータの安全に関するベストプラク ティス情報の収集、保証情報、契約条項 (米国のみ)、安全にお使いいただくための 注意事項、認可機関に関する情報、快適な 使い方、エンドユーザーライセンス契約の 確認

—<br>本書の内容は予告なく変引<br>© 2009 すべての著作権に<br>Printed on recvcled pa 本書の内容は予告なく変更されることがあります。 **© 2009** すべての著作権は **Dell Inc.** にあります。**Printed in China. Printed on recycled paper.**

Dell Inc. の書面による許可のない複製は、いかなる形態においても厳重に禁じられています。

本書に使用されている商標:Dell、DELL ロゴ、Latitude、Latitude ON および Wi-Fi Catcher は Dell Inc. の商標です。Intel は米国その他の国における Intel Corporation の登録商標です。 Core は米国その他の国における Intel Corporation の商標です。Microsoft および Windows Vista は米国その他の国における Microsoft Corporation の登録商標または商標です。

本書では、上記記載以外の商標および会社名が使用されている場合があります。 それらの商標や会社名は、一切 Dell Inc. に帰属するものではありません。